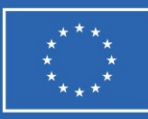

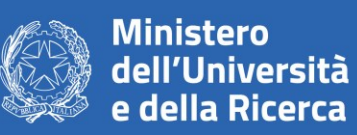

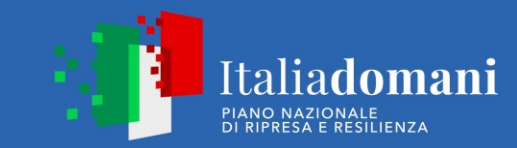

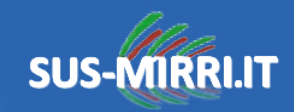

# **PIPELINES FOR NGS DATA**

**27/11/2023 Dr. Andrea Visca**

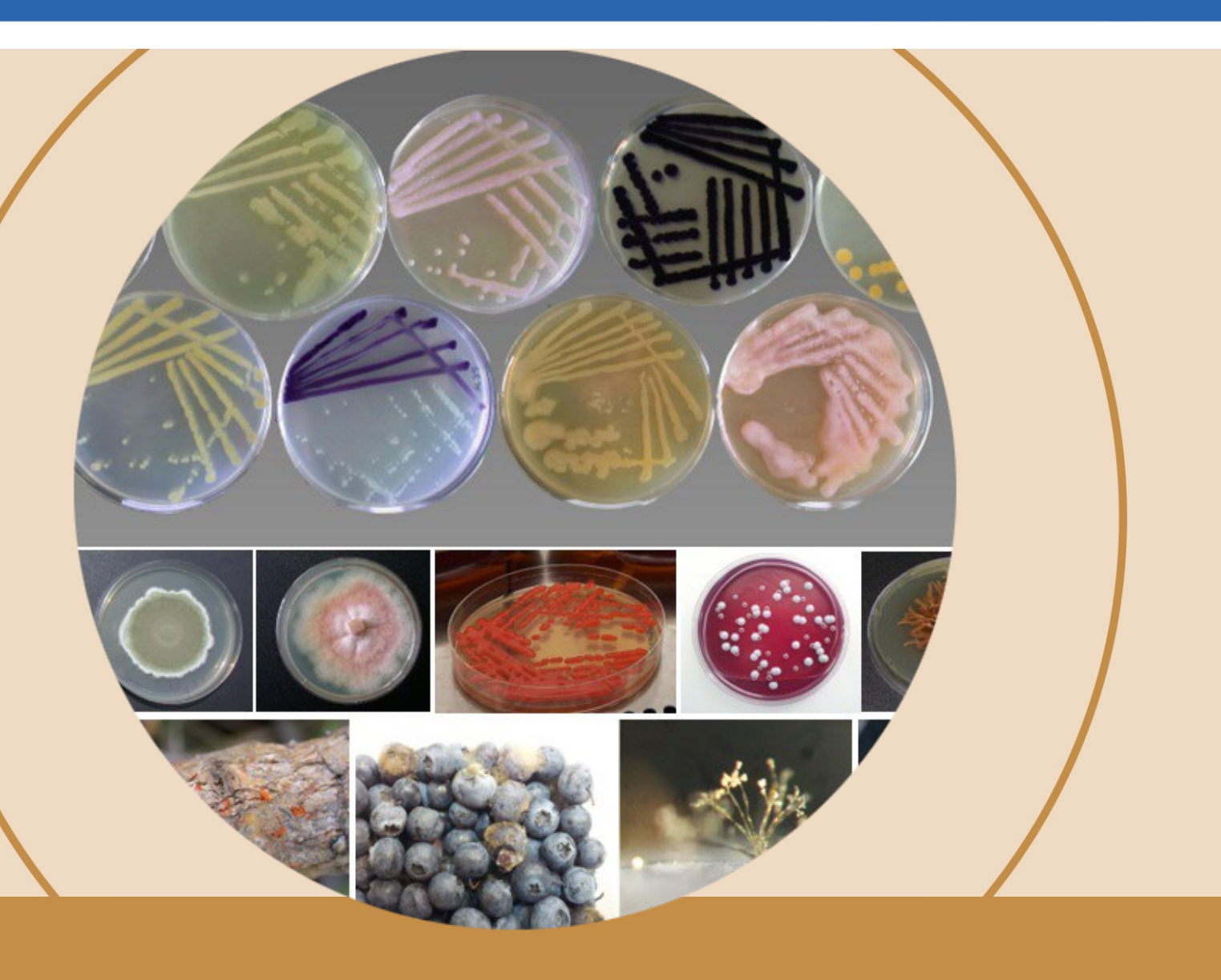

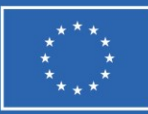

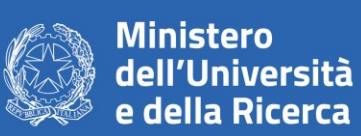

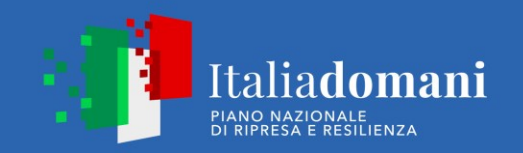

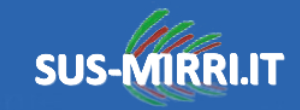

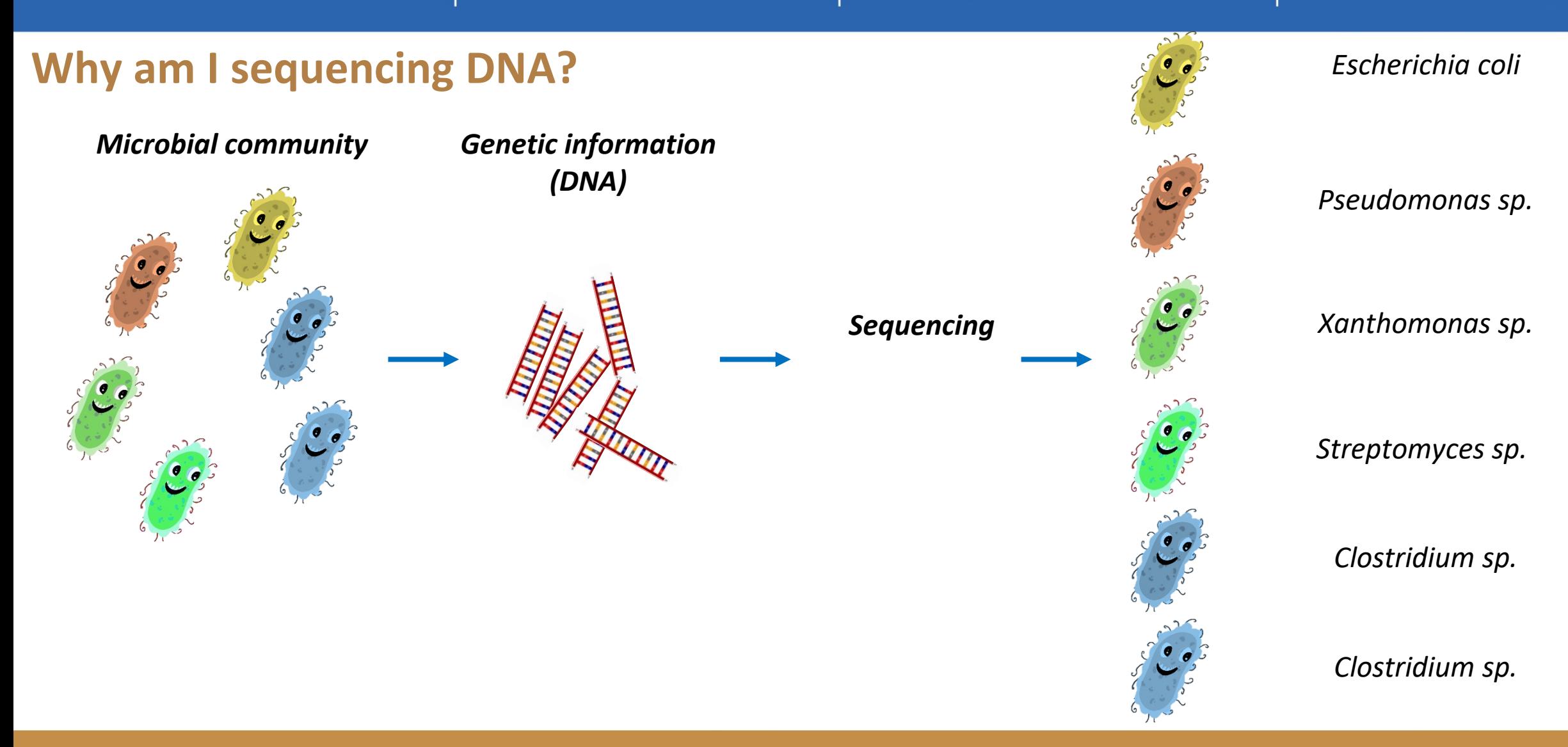

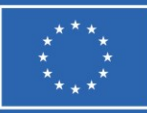

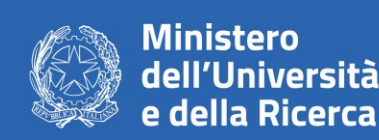

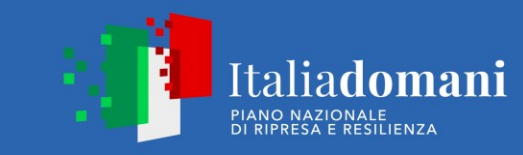

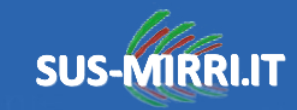

### **NGS technologies**

Next-generation sequencing (NGS) is a massively parallel sequencing technology that offers ultra-high throughput, scalability, and speed. The technology is used to determine the order of nucleotides in entire genomes or targeted regions of DNA or RNA.

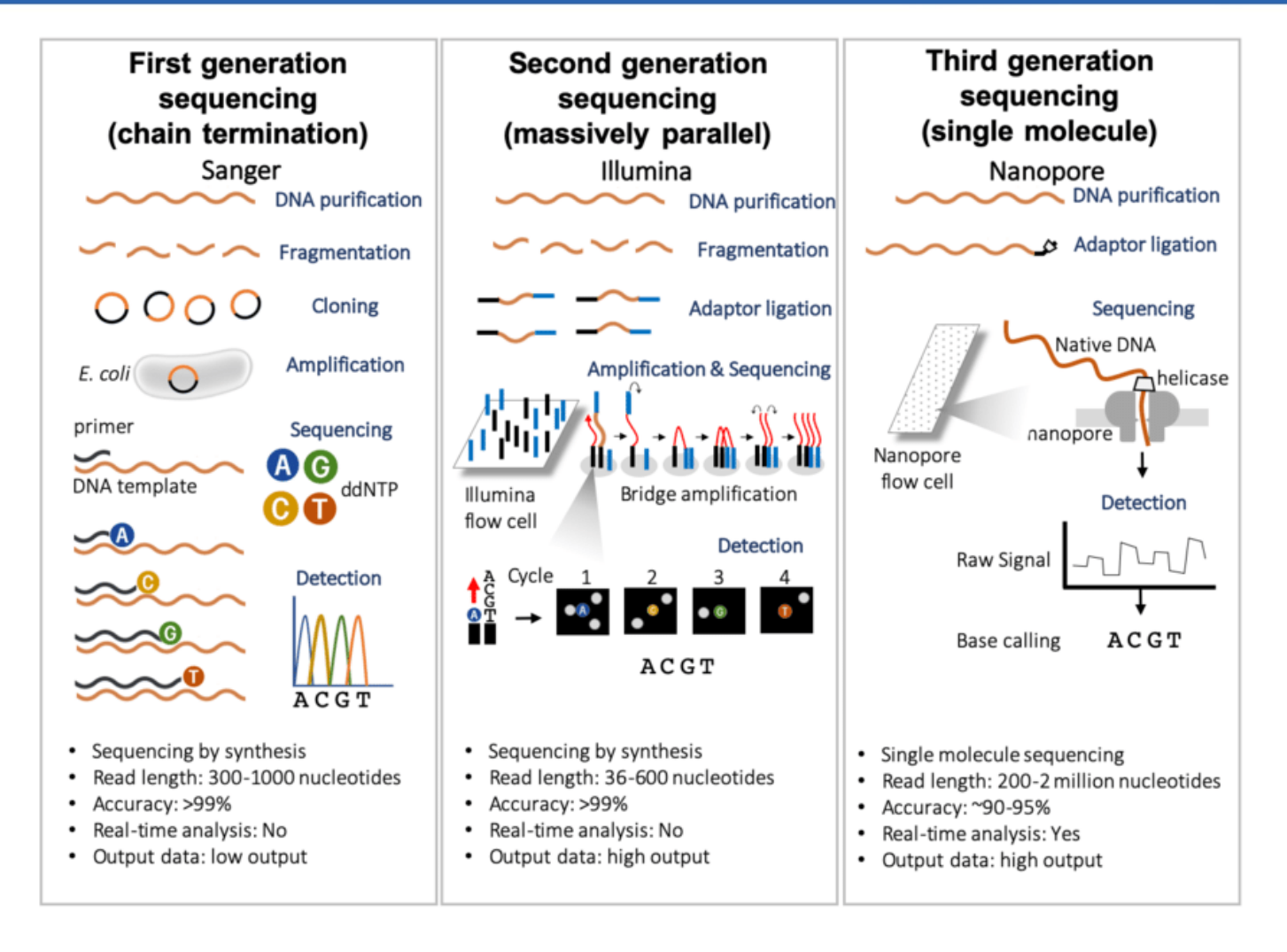

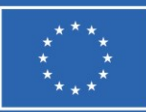

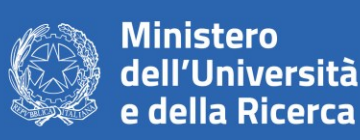

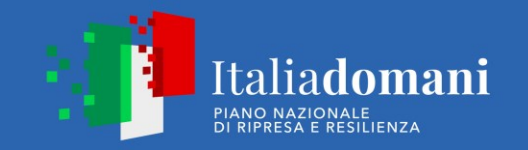

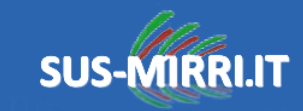

### **Workflow of a sequencing: Illumina and Nanopore**

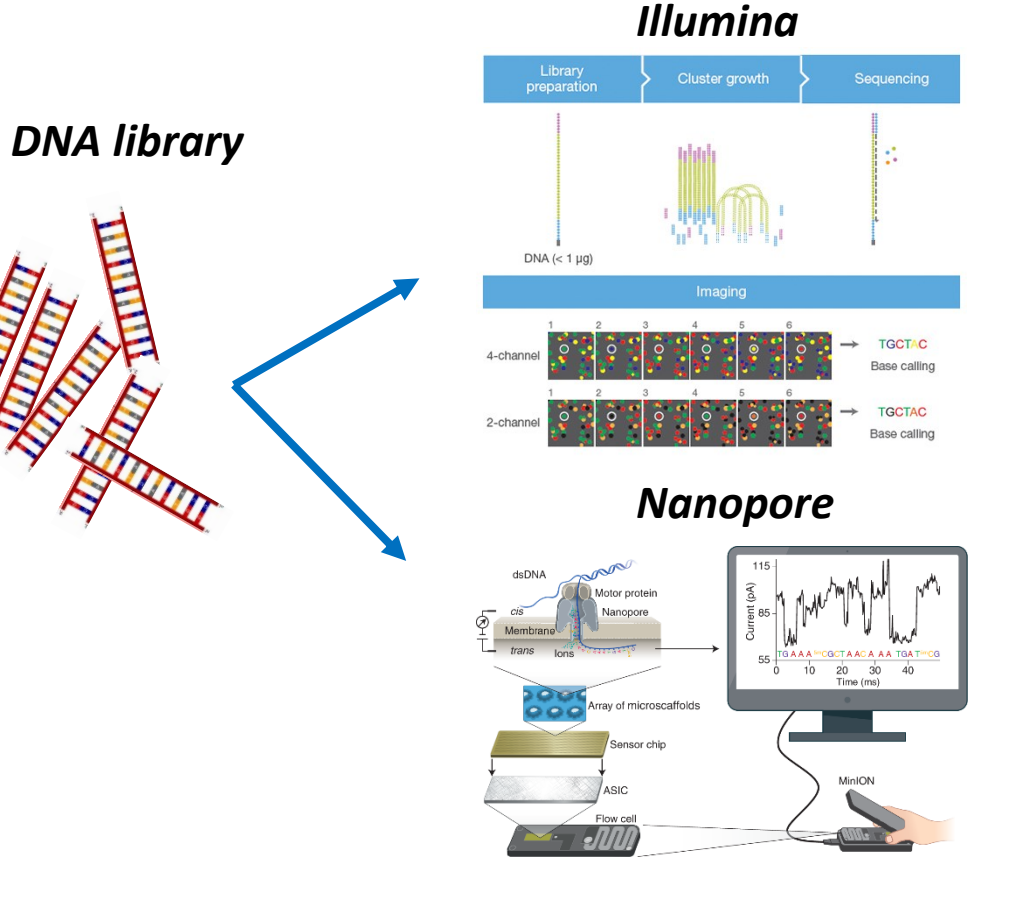

### **Sequencing output**

@M04743:199:000000000-CGG4F:1:1101:16145:1655 1:N:0:233

GGTGCCAGCCGCCGCGGTAATACGAAGGTGGCAAGCGTTGTTCGGATTCACTGGGCGTACAGGGAGCGTAGGCGGTTGGGTAAGCCCTCCGTGAAATCTCCGGG

@M04743:199:00000000-CGG4F:1:1101:18938:1729 1:N:0:233

GGTGCCAGCCGCCGCGTAATACGTAGGGTGCGAGCGTTAATCGGAATTACTGGGCGTAAAGCGTGCGCAGGCTGTTTTGTAAGTCAGATGTGAAATCCCCGAGG

@M04743:199:00000000-CGG4F:1:1101:13893:1760 1:N:0:233

GGTGCCAGCAGCCGCGGTACTACGTAGGGTGCGAGCGTTGTCCGGAATTACTGGGCGTAAAGAGTTCGTAGGCGGTTTGTCGCGTCGTTTGTGAAAACCCGGGGG

BBBBBFFFB4CCGGGGGGGCFFHGHHHGGHGGGGGGGGGAFGHGG?EFHFEHHHHHGGGGFHFHFGHGGHGG3EEEGGGHHEHGGGGGGGDHHEHGHGGGGGGGG F9FFFFFFFFFFFEFFBBBBFEB; - @DFB-BBBFFFFEFF/EBBEFFF/BADFFDFFF.;

@M04743:199:000000000-CGG4F:1:1101:14830:1795 1:N:0:233

GGTGCCAGCCGCCGCGGTAATACGTAGGTGGCAAGCGTTGTCCGGATTTATTGGGTTTAAAGGGTGCGTAGGCGGTTCTTTAAGTCAGTGGTGAAATACAGCCGG

ABBABFBFB?AAEE?EGEFCGGHHFFHGEHFFHHGHGGGCFHHGEEGGDFGDHHHGGGFGDGHGGFEGFGGDFGGGGGHHFFFBGFH34FGBFFHGHHHGHFFC( 9BD?99-9/9@-BD.;ADFFFBF///BBF:FFFFFFED?DFDFF?A.

@M04743:199:000000000-CGG4F:1:1101:14968:1984 1:N:0:233

.<br>AGTGCCAGCCGCCGCGGTAATACGTAGGTGGCAAGCGTTGTCCGGATTTATTGGGTTTAAAGGGTGCGTAGGCGGTTCTTTAAGTCAGTGGTGAAATACAGCCG(

@M04743:199:00000000-CGG4F:1:1101:12706:2099 1:N:0:233

TGTGCCAGCCGCCGGGTAATACGGAGGGAGCTAGCGTTGTTCGGAATTACTGGGCGTAAAGCGCACGTAGGCGGTTTTTTTAAGTCAGAGGTGAAAGCCCGGGG

BFFFFFFFF9FFFFFFFFFFFFFFFF

@M04743:199:000000000-CGG4F:1:1101:13747:2260 1:N:0:233

CGTGCCAGCCGCCGCGGTAATACGAAGGGGGCTAGCGTTGTTCGGAATTACTGGGCGTAAAGAGTTCGTAGGCGGTTTGTCGCGTCGTTTGTGAAAACCCGGGG

CCCCCCFFCABCGGGGGGGGGGHHFCEGDGGGGHHHGGGEFHHGGGFFHHFHHHHGGGGGHH@GHHHGGHGGGGGGFH</>CFCGGGGHHHHHFHGGGGGG A@@FFFFFFFFFFFFFBF9C;=CF.@;CDFFFFFBDFFFFFF?BEFFFFFFFFFFFFFFFFFFFF

@M04743:199:000000000-CGG4F:1:1101:20151:2263 1:N:0:233

TGTGCCAGCCGCCGCGGTAATACGTAGGGTGCGAGCGTTAATCGGAATTACTGGGCGTAAAGCGTGCGCAGGCTGTTTTGTAAGTCAGATGTGAAATCCCCGAG(

@M04743:199:000000000-CGG4F:1:1101:17232:2363 1:N:0:233

GGTGCCAGCCGCCGGCTAATACGGAGGGGCTAGCGTTGTTCGGAATTACTGGCCGTAAAGCGCACGTAGGCGGATCGGAAAGTCAGAGGTGAAATCCCAGGG

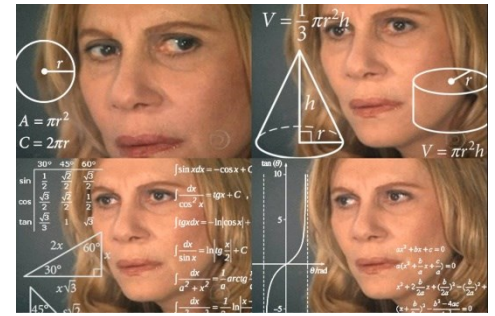

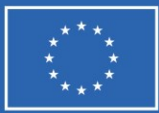

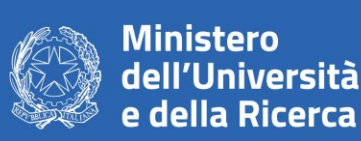

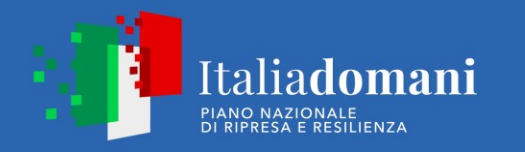

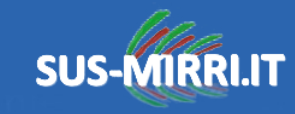

### **FastQ file**

FASTQ format is a text-based format for storing both a biological sequence (usually nucleotide sequence) and its corresponding quality scores. Both the sequence letter and quality score are each encoded with a single ASCII character for brevity.

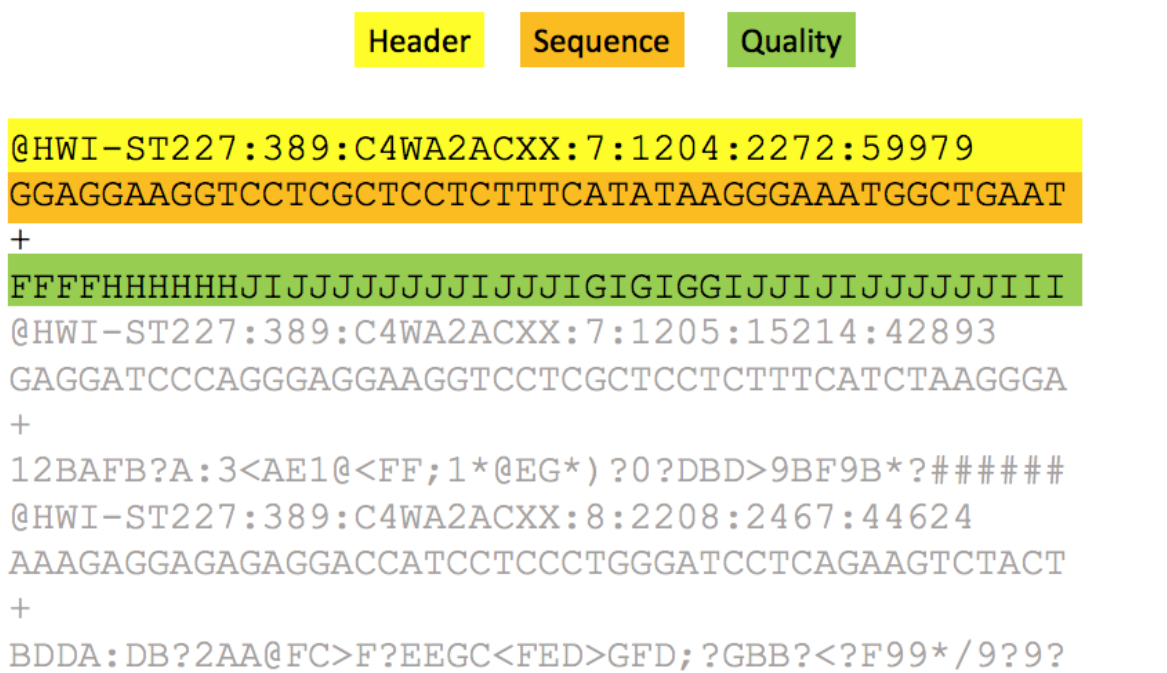

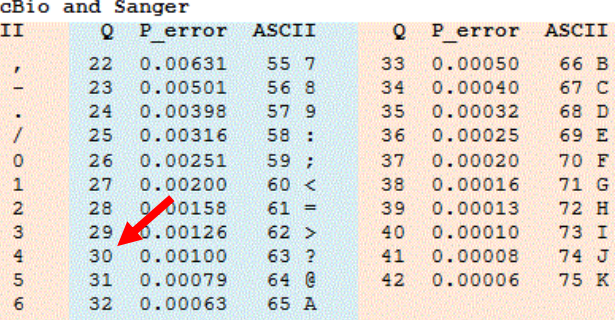

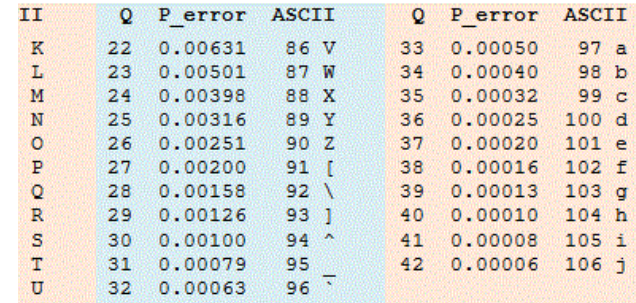

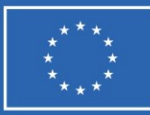

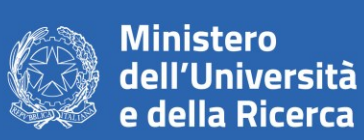

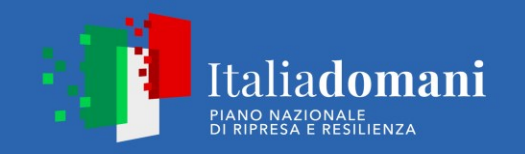

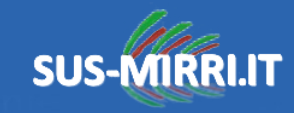

### **How to classify?**

The taxonomy classification of the sequenced reads is made by aligning the DNA reads with a database of know sequences

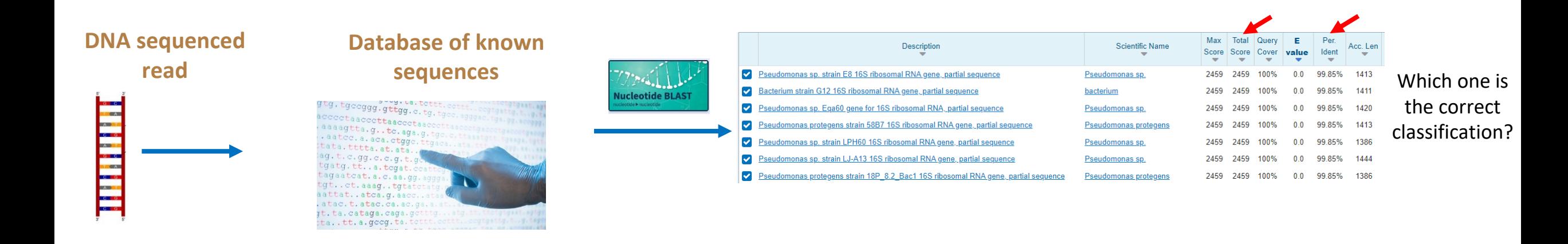

In this way I aligned one sequence.. But with NGS I usually have **10-100 x 10<sup>6</sup> sequences**!

The sequences in the fastQ are not all the same, I have to **consider the quality** of the sequencing!

We need to use **dedicated (bio)informatic tools**

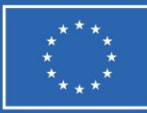

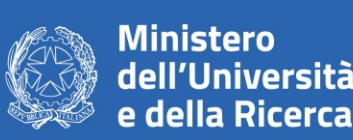

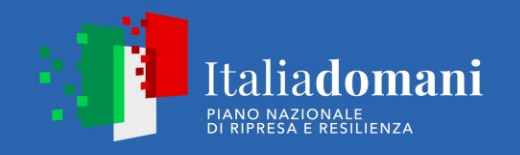

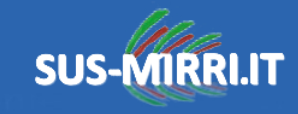

### **Filtering and trimming**

The quality check might have shown the number of reads that have low quality scores. These reads will probably not align very well because of the potential mistakes in base calling, or they may align to wrong places in the genome.

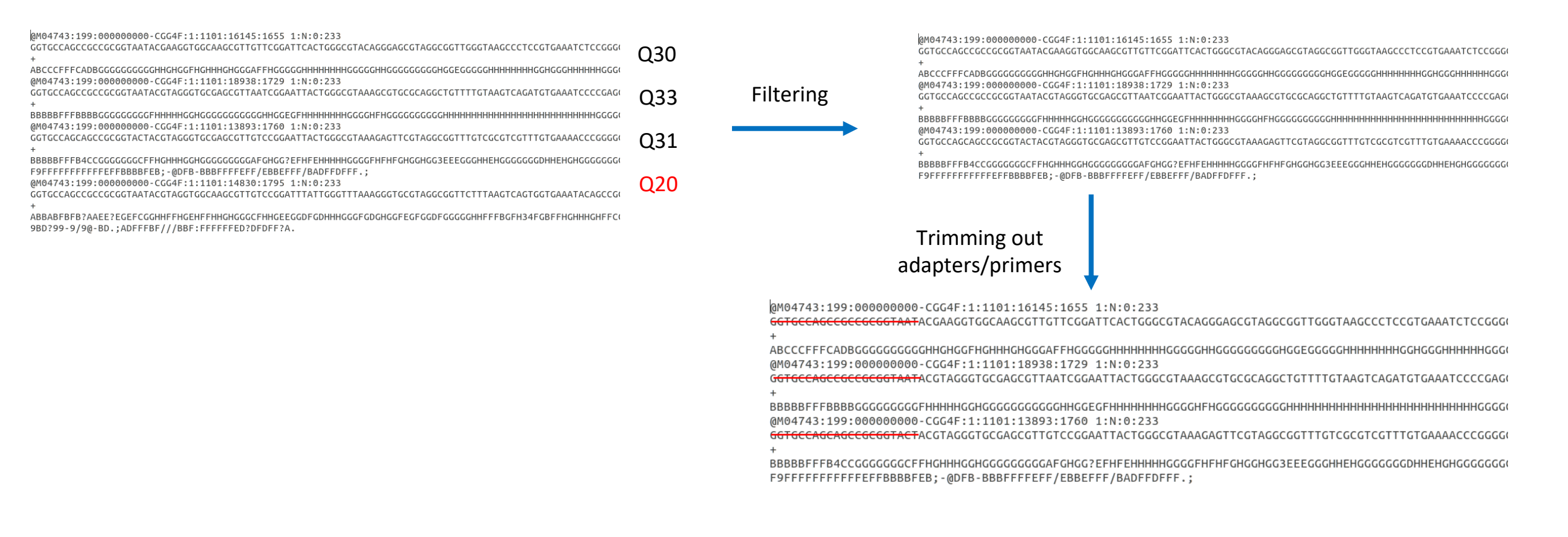

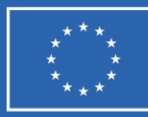

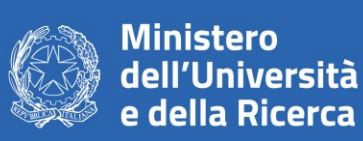

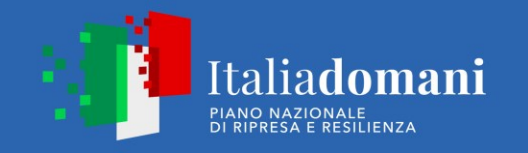

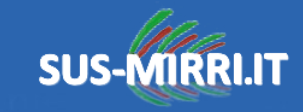

# **OTU vs ASV clustering**

**OTU Clusters are generated using a similarity threshold of 97% sequence identity**. This approach carries with it the risk that multiple similar species can be grouped into a single OTU, with their individual identifications being lost to the abstract of a cluster.

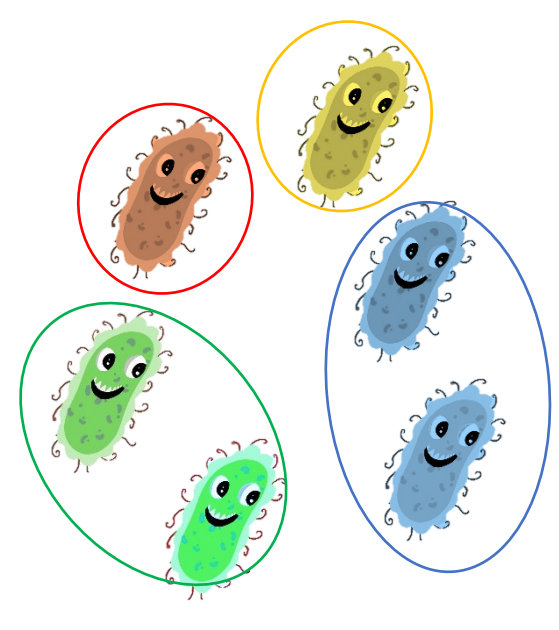

### *Output: 4 OTUs*

OTU calling is based on similarity and can overlook small biological variations by grouping sequences together.

### *Operational Taxonomic Unit Amplicon Sequence Variant*

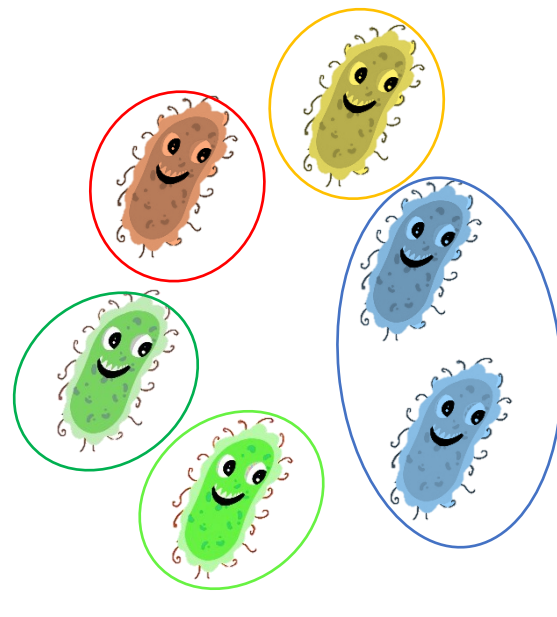

### *Output: 5 ASVs* ASVs can preserve biological sequence variation in output reads.

The ASV approach determine which exact sequences were read and how many times each exact sequence was read. These data will be combined with an error model for the sequencing run, enabling the comparison of similar reads to **determine the probability that a given read at a given frequency is not due to sequencer error**.

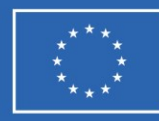

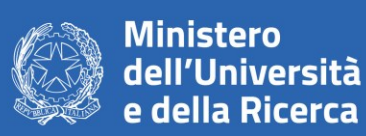

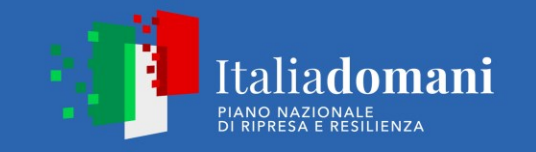

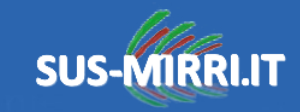

# **How does it works? V**search

**Read preparation** Assemble paired reads, quality filter. trim lengths, find unique sequences

OTU clustering / denoising Select OTU sequences

**Construct OTU table** Map reads to OTUs to get counts per sample

> **Quality control** Check OTU sequences and analyze control samples

Diversity and taxonomy analysis Calculate alpha and beta diversity from OTU table Predict taxonomy for OTU sequences

### #!/bin/bash

# Ouality filter \$usearch -fastq filter ex min reads.fq -fastq maxee 1.0 \ -relabel Filt -fastaout filtered.fa

# Find unique read sequences and abundances \$usearch -fastx uniques filtered.fa -sizeout -relabel Uniq -fastaout uniques.fa

# Make 97% OTUs and filter chimeras \$usearch -cluster otus uniques.fa -otus otus.fa -relabel Otu

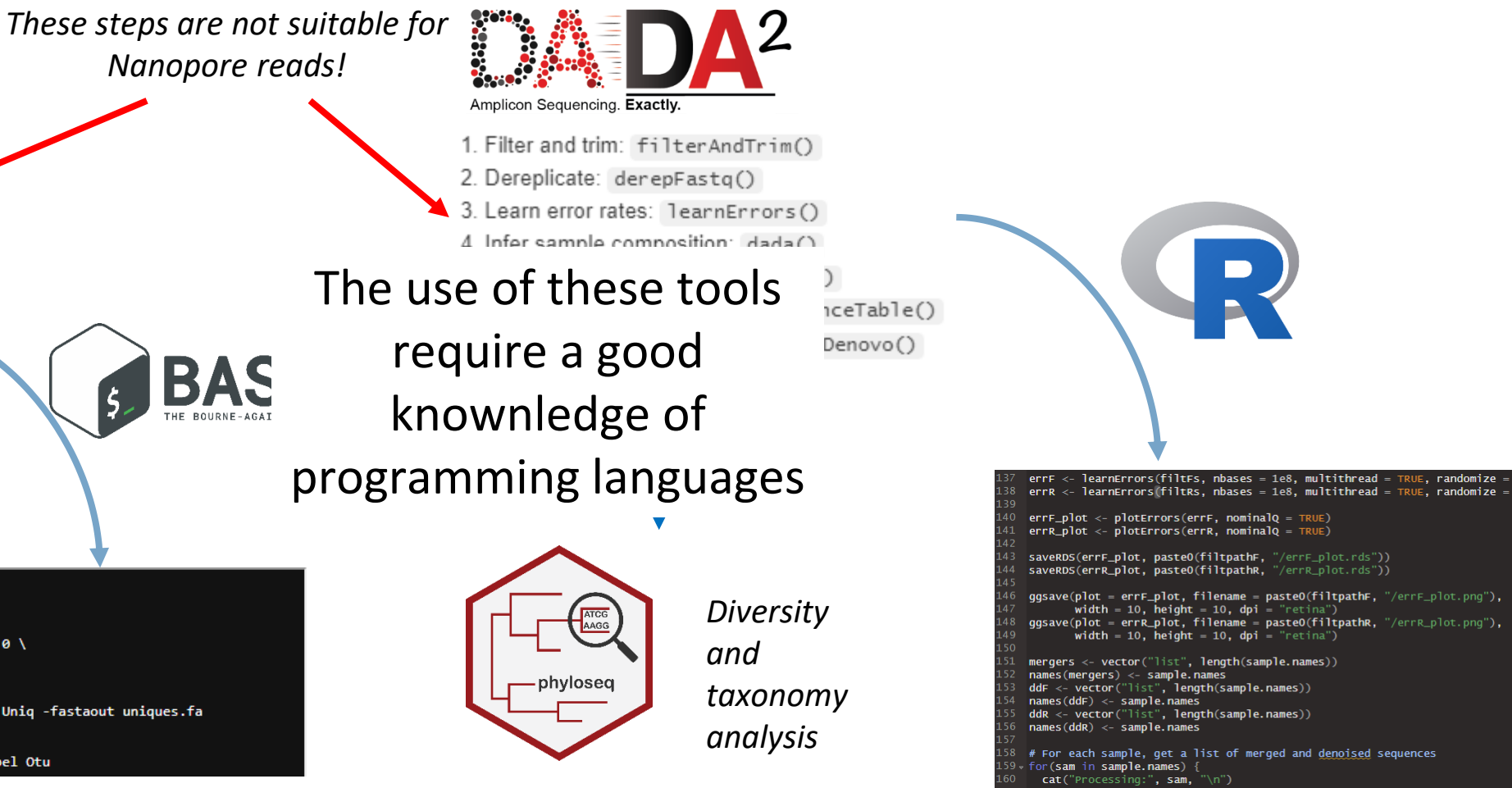

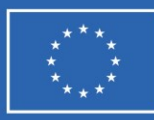

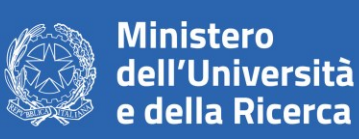

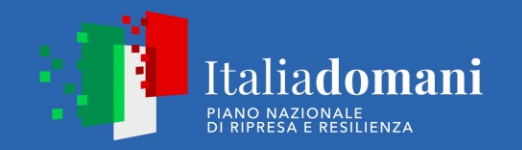

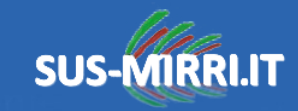

### **User «friendly» bioinformatic tools**

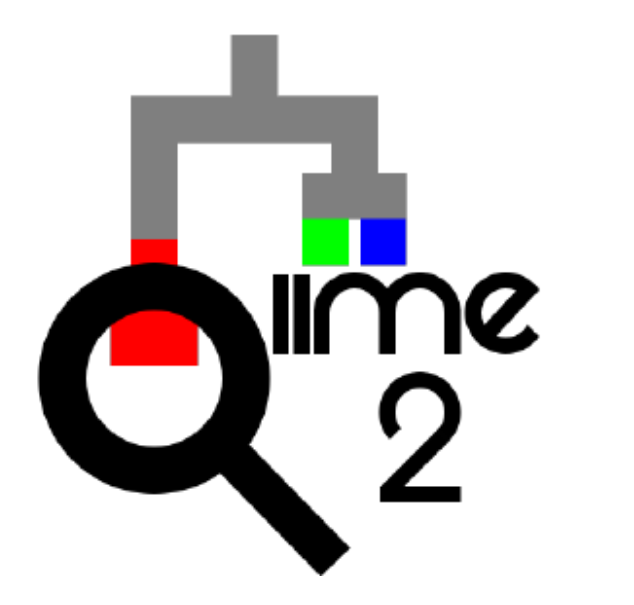

**QIIME 2** is a completely re-engineered microbiome bioinformatics platform based on the popular QIIME platform, which it has replaced. QIIME 2 facilitates comprehensive and fully reproducible microbiome data science, improving accessibility to diverse users by adding multiple user interfaces

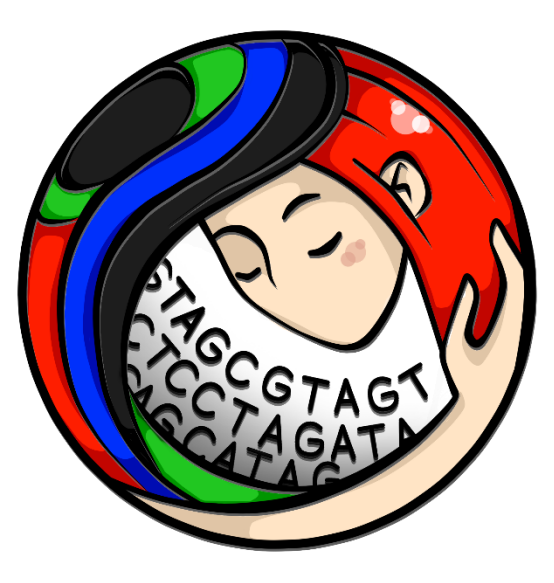

**mothur** is an open-source software package for bioinformatics data processing and it is capable of processing data generated from several DNA sequencing methods including 454 pyrosequencing, Illumina HiSeq and MiSeq, Sanger, PacBio, and IonTorrent. The first release of mothur occurred in

EPI2ME

**EPI2ME** Labs is a bioinformatics notebook environment and will work with sequence data from Flongle, MinION, GridION and PromethION.

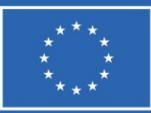

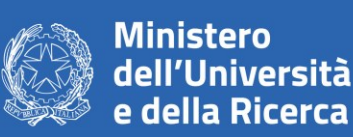

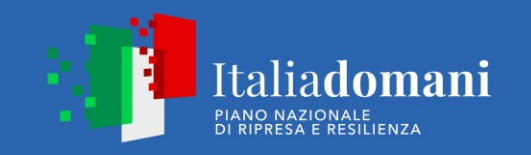

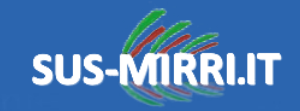

# **Custom pipeline: how to?**

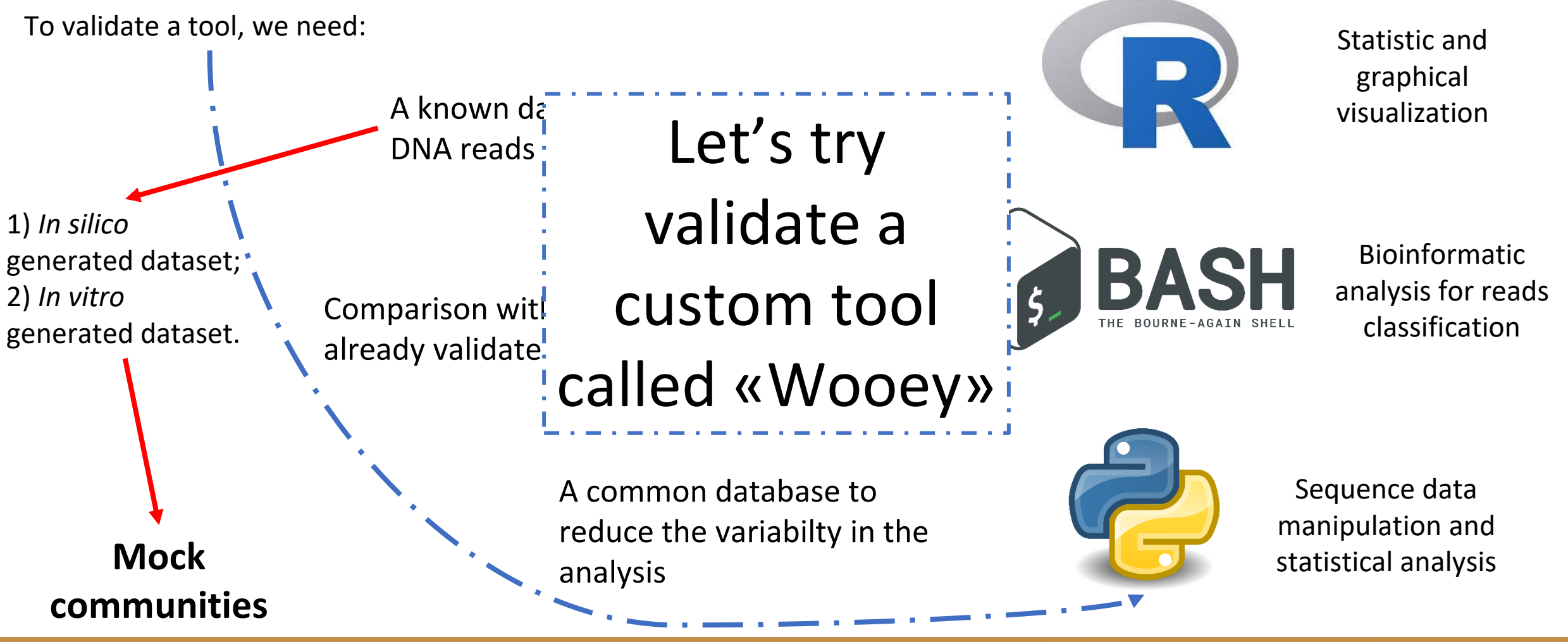

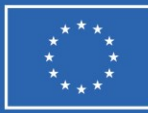

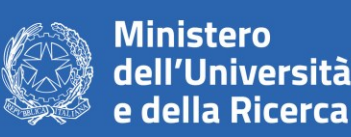

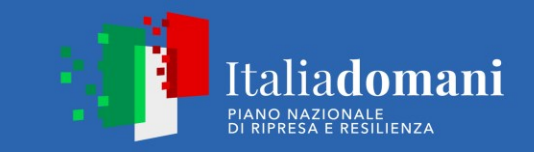

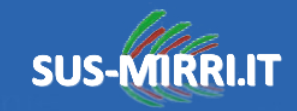

# **What is a mock community?**

**Mock community** : A defined mixture of microbial cells and/or viruses or nucleic acid molecules created *in vitro* to simulate the composition of a microbiome sample or the nucleic acid isolated therefrom .

**Genus simulated dataset (12 genera):** *Aspergillus, Bacillus, Bacteroides, Candida, Clostridium, Penicillium, Pseudomonas, Saccharomyces, Sphingomonas, Streptomyces, Trichosporon, Xanthomonas .*

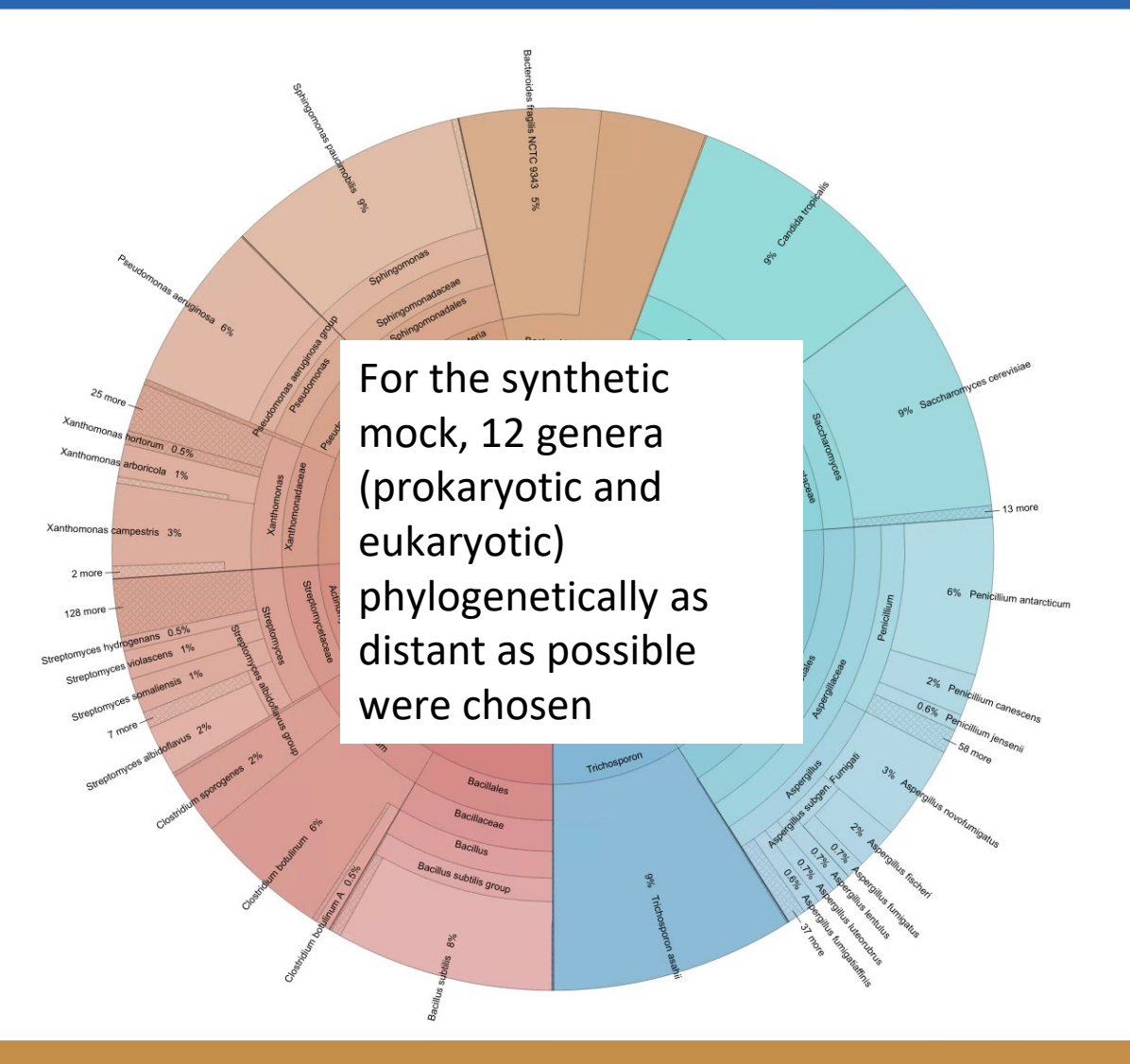

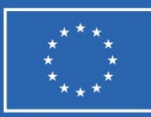

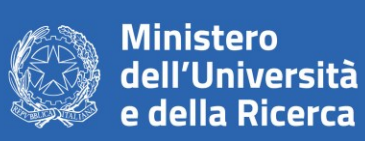

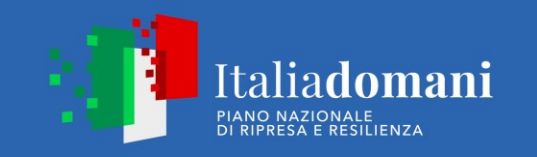

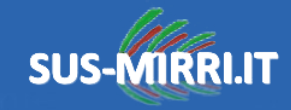

### *In silico* **mock: simulating Nanopore sequencing with DeepSimulator**

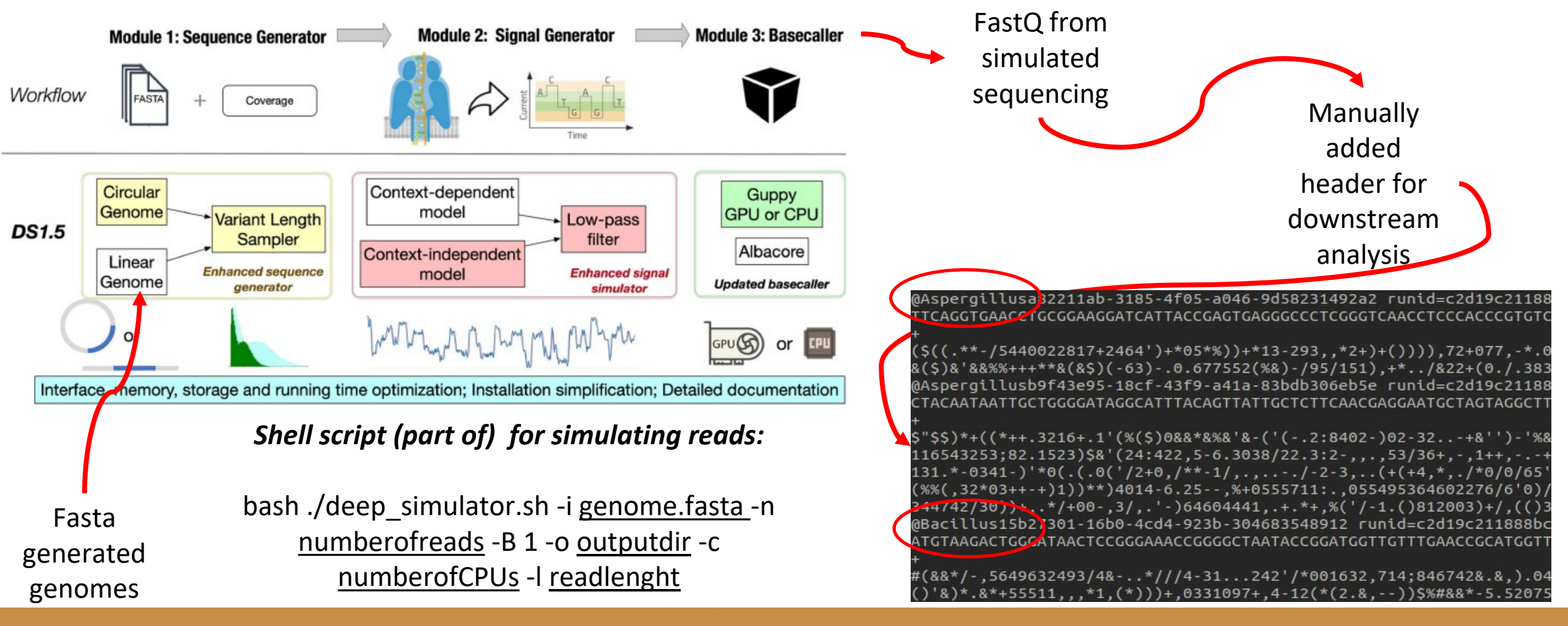

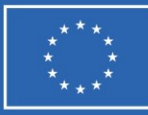

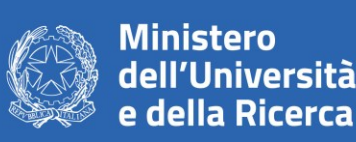

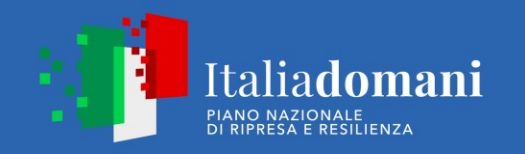

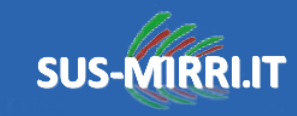

### **Wooey: the tool to be validated [1]**

Wooey aligns (using blast algorithm) the reads against the database that is provided.

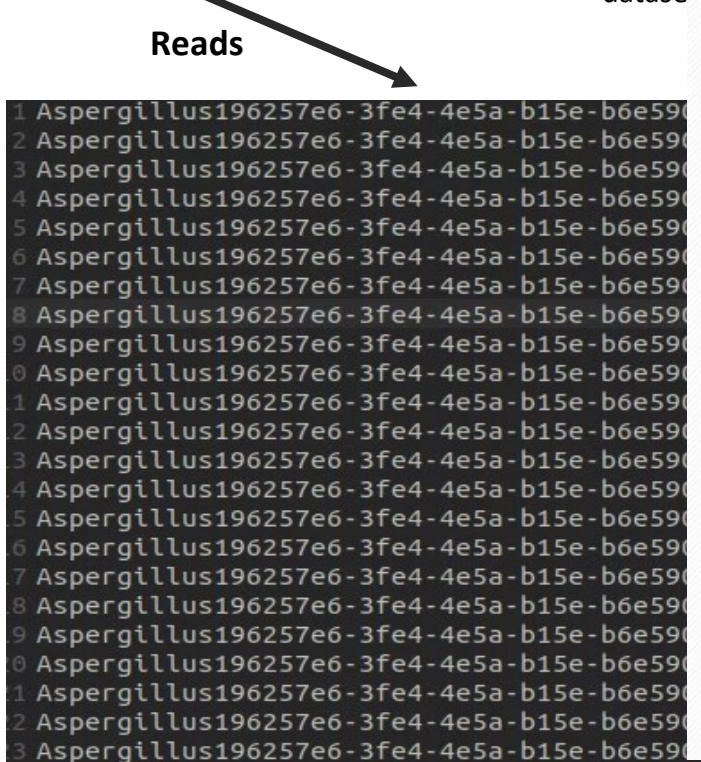

Asperaillus196257e6-3fe4-4e5a-b15e-b

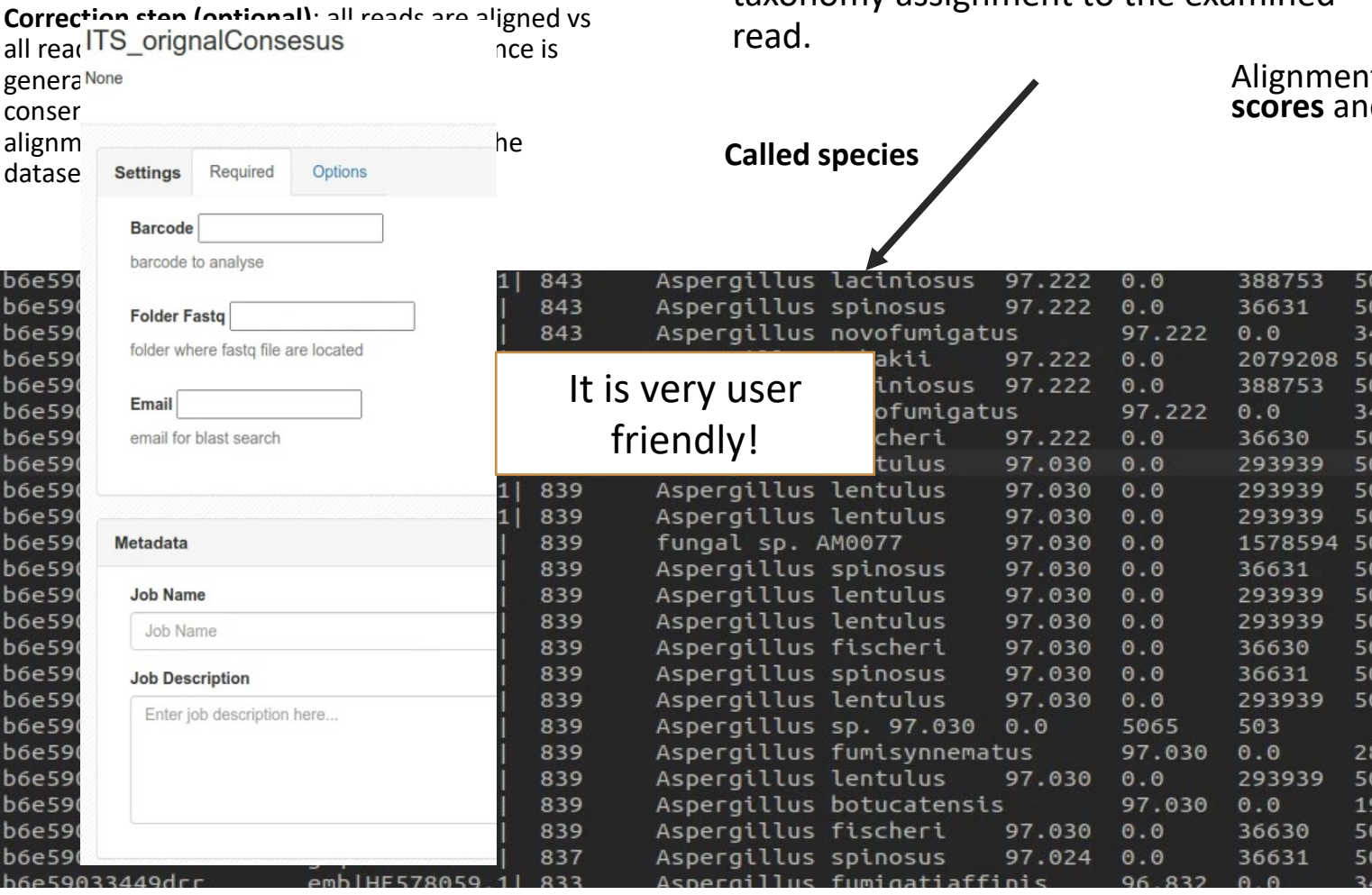

The best alignment generates the taxonomy assignment to the examined

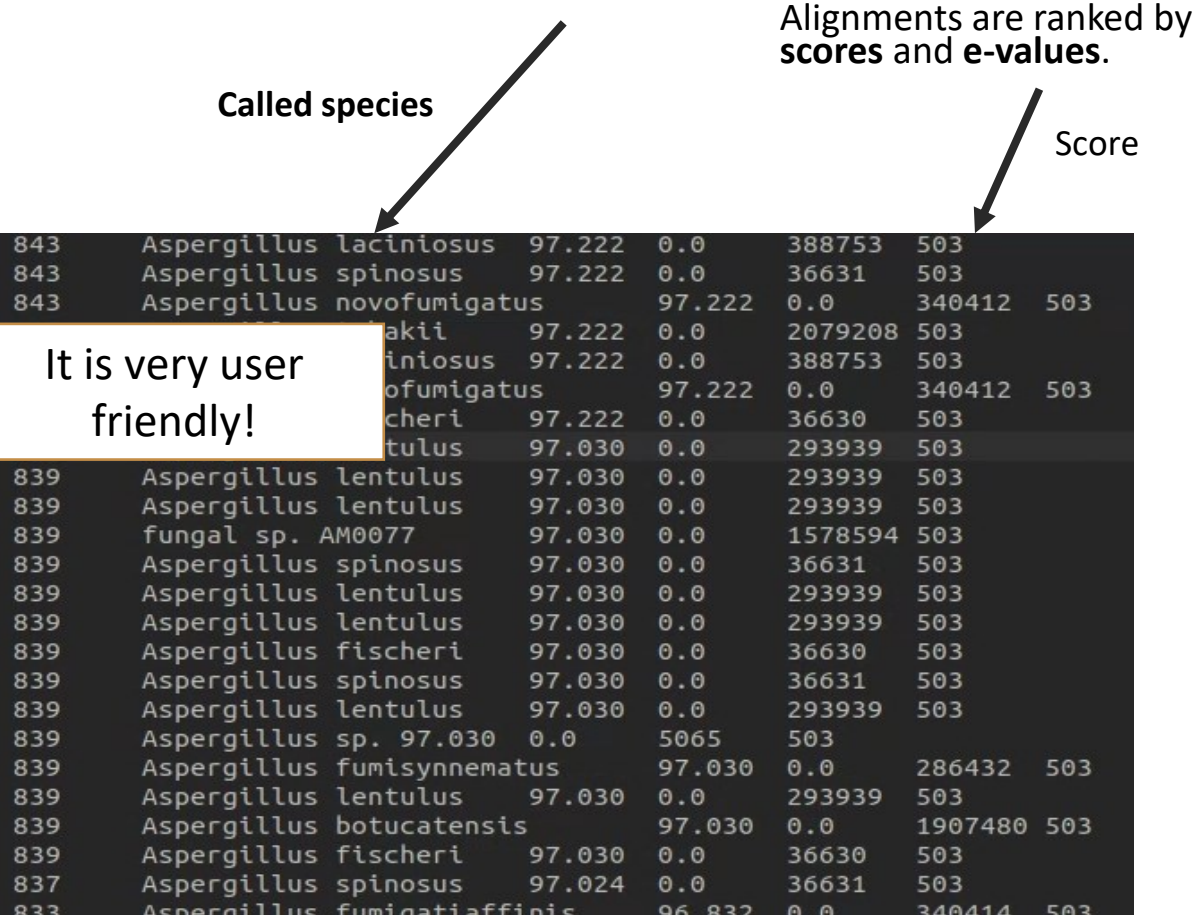

[1] the Wooey tools has been created by prof. Faino Luigi, Università di Roma «La Sapienza»

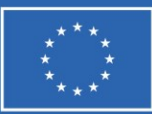

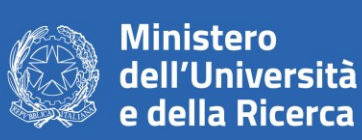

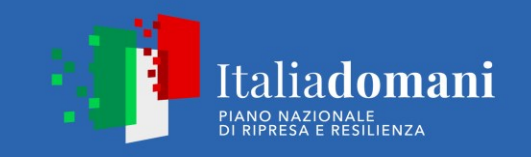

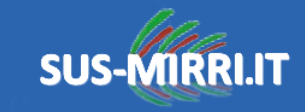

### **Validation of the tool** *in silico:* **comparison with already validate tools**

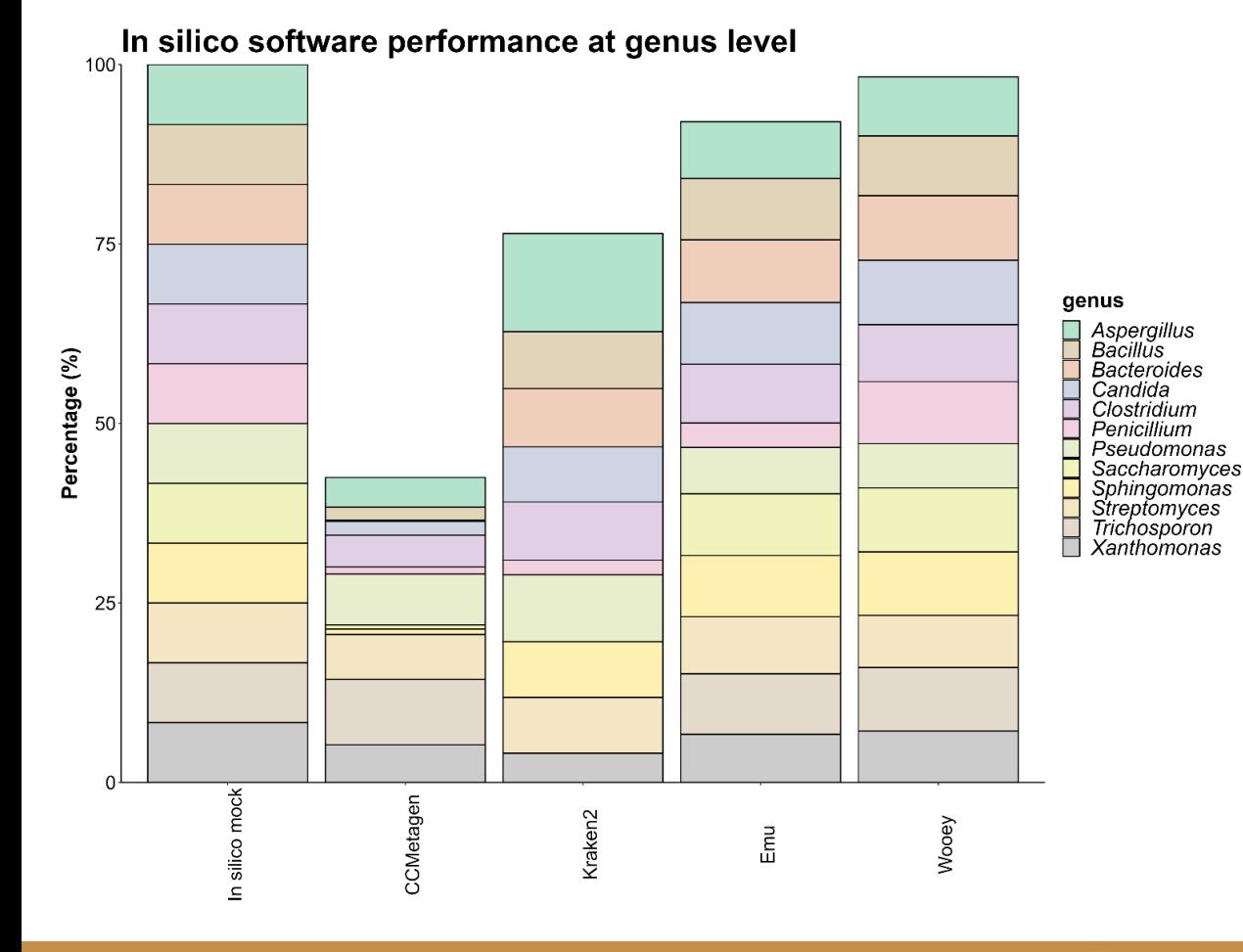

**Kraken2** (<https://github.com/DerrickWood/kraken2>) *(Least Common Ancestor: LCA)*: while Kraken 1 used a sorted list of *k*-mer/LCA pairs indexed by minimizers, Kraken 2 introduces a probabilistic, compact hash table to map minimizers to LCAs.

### **CCMetagen**

([https://github.com/vrmarcelino/CCMetagen\)](https://github.com/vrmarcelino/CCMetagen): processes sequence alignments produced with KMA (k-mer alignment), which implements the ConClave sorting scheme to achieve highly accurate read mappings.

**Emu** [\(https://gitlab.com/treangenlab/emu](https://gitlab.com/treangenlab/emu)): is a homology-aware alignment likelihood approach in which read classification probabilities are adaptively updated based on read alignments to multiple reference sequences and the current community profile estimate.

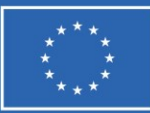

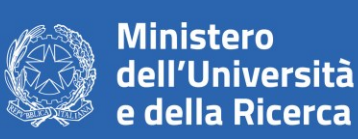

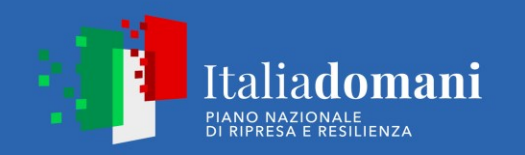

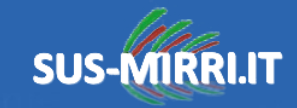

# **Validation of the tool** *in silico*

- Precision: True Positive / (True Positive + False Positive)
- Recall: True Positive / (True Positive + False Negative)
- F-score: (2 x precision x recall) / (precision + recall)

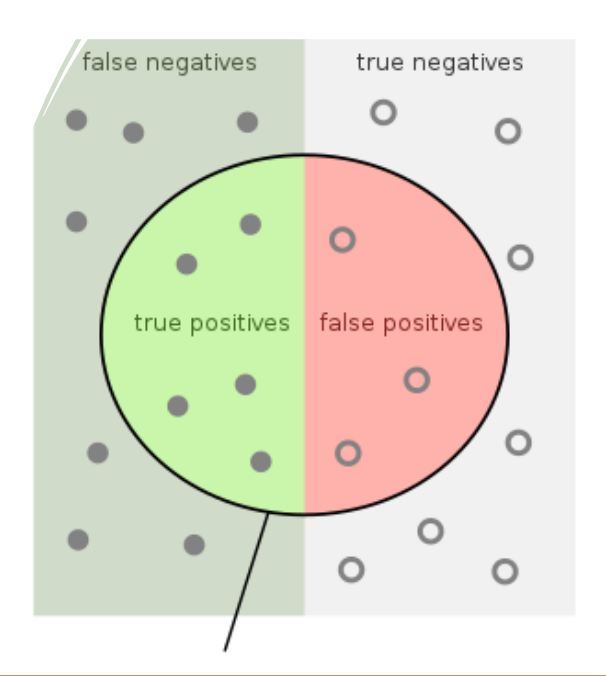

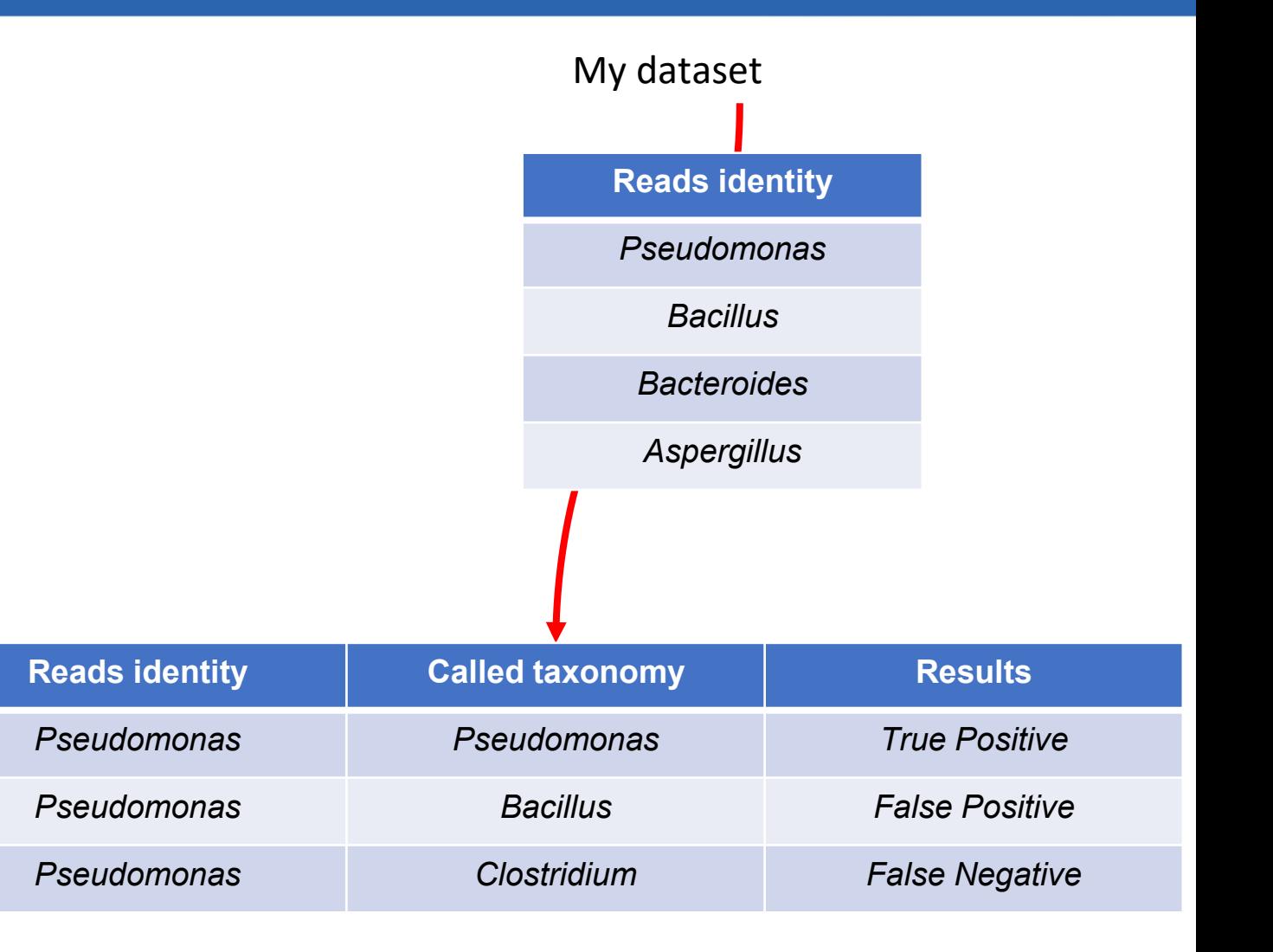

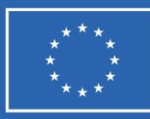

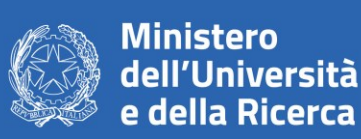

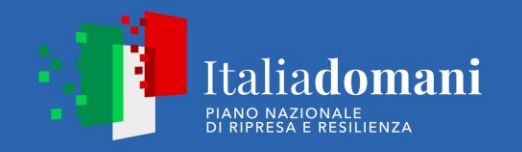

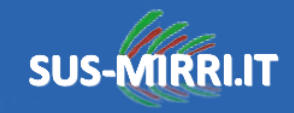

### *In silico* **dataset with 120,000 reads**

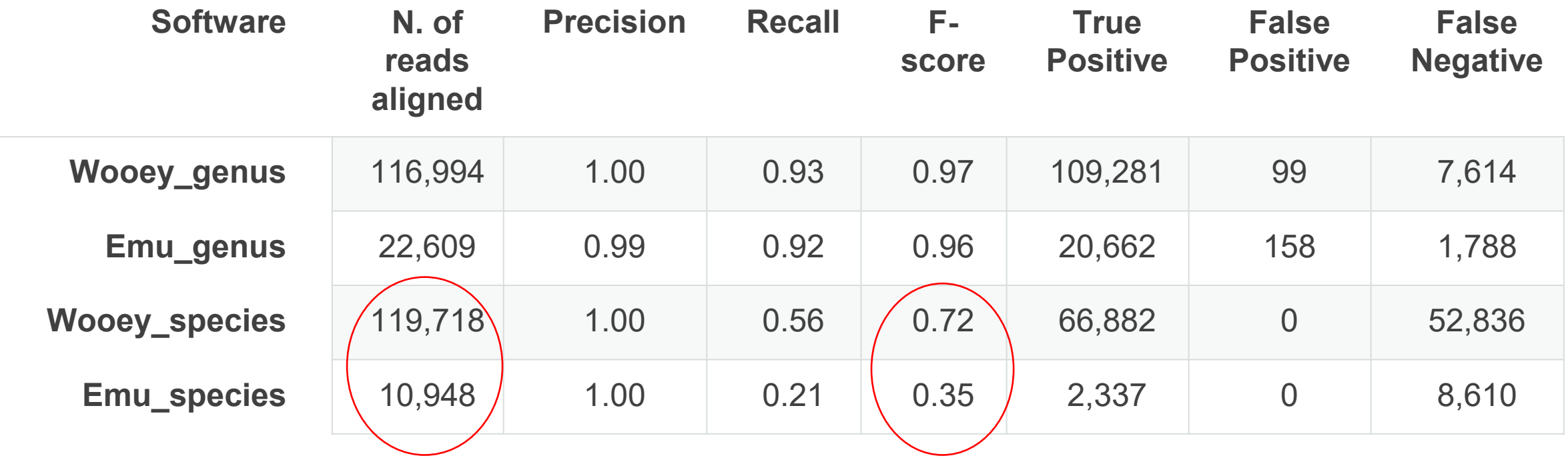

Wooey software has better F-score than Emu, especially at species level and Wooey classify more reads than Emu, which is more conservative.

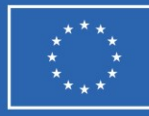

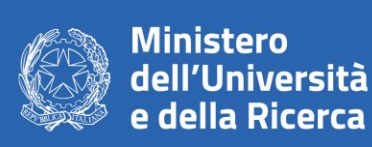

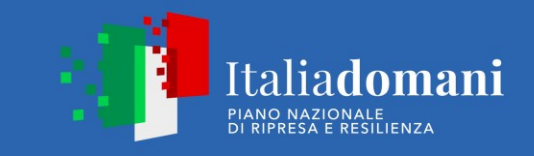

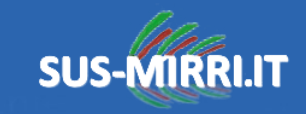

### *In vitro* **mock construction and validation**

**Eukaryotic mock:** DNA has been first amplified with ITS1 (Fw) ITS4 (Rv) primers for each species, then mixed together to have the same concentration in the mock.

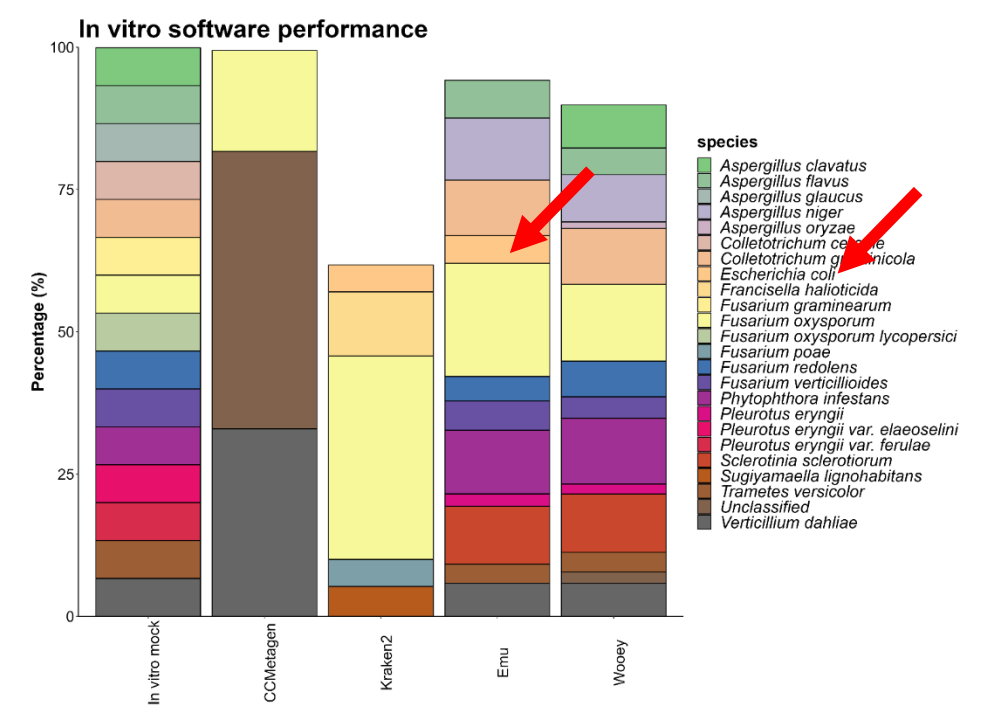

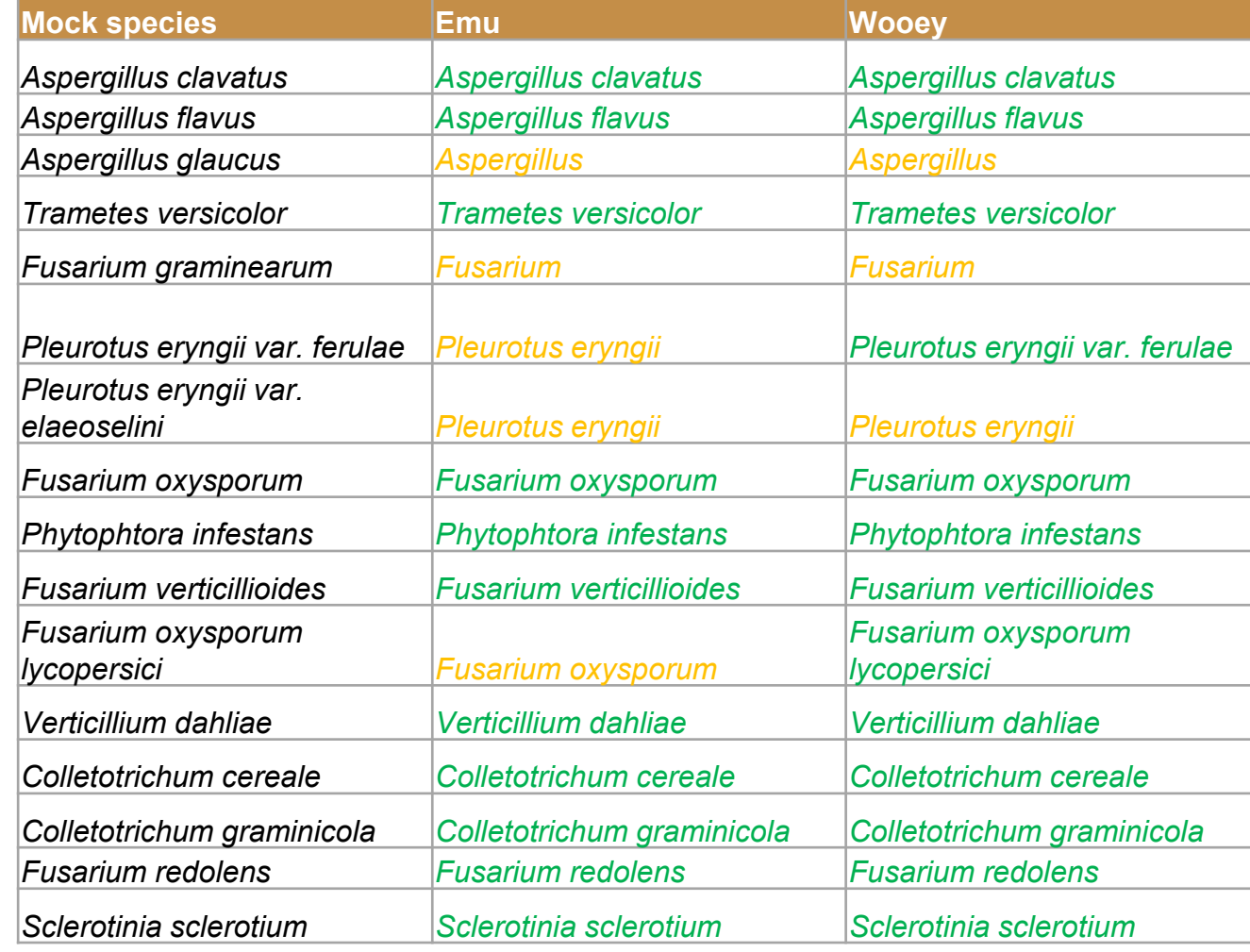

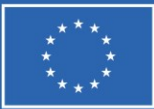

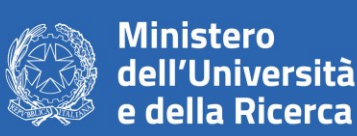

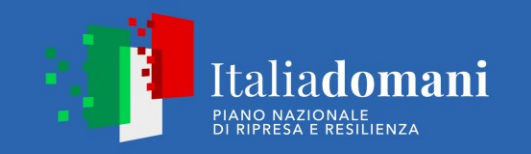

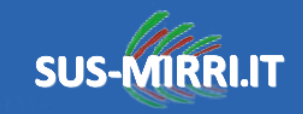

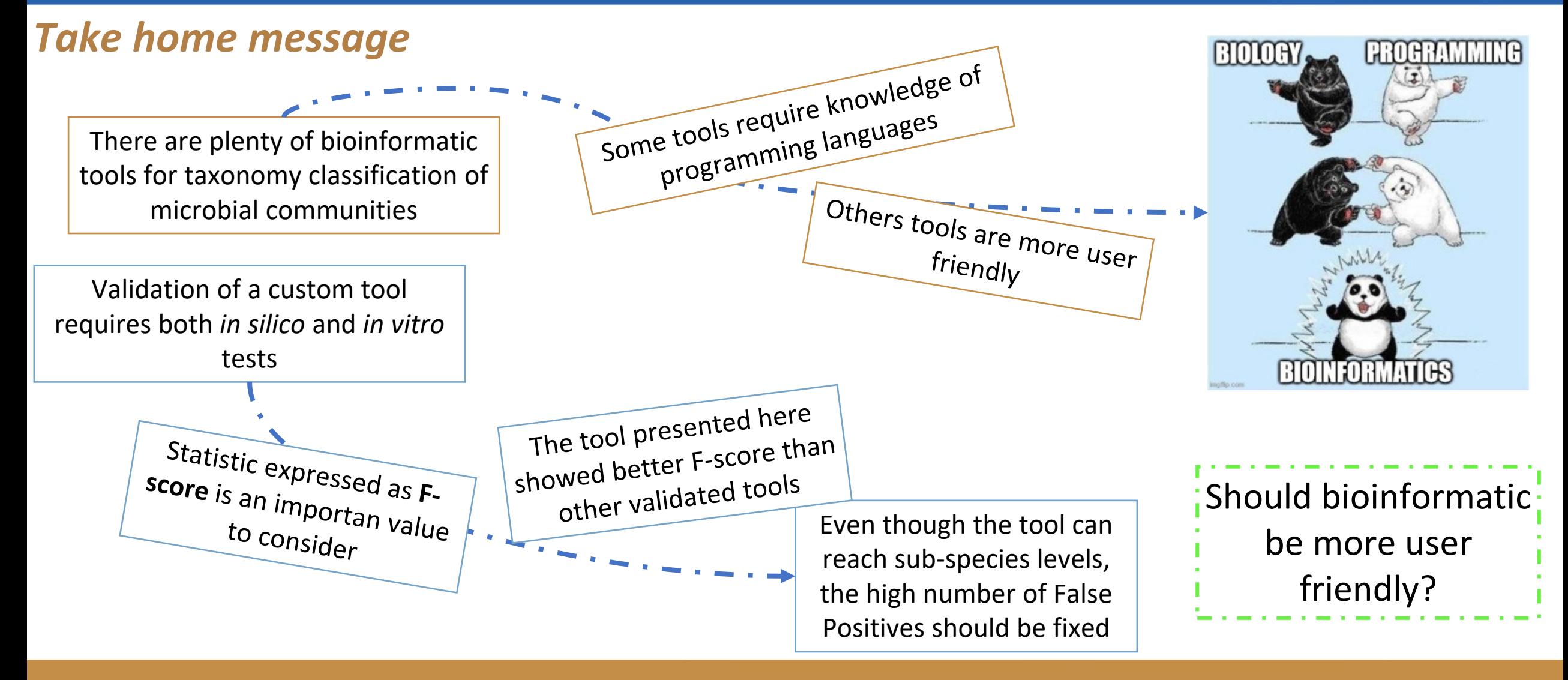